### **String Processing**

## **Strings: <sup>a</sup> Programming Example**

Björn Lisper School of Innovation, Design, and Engineering Mälardalen University

> bjorn.lisper@mdh.se http://www.idt.mdh.se/˜blr/

String (or text) processing is important

Conversions beween different formats: files, documents, XML, web/database, etc.

I think functional programming is good for this kind of application

We will look at <sup>a</sup> simple example here: how to break <sup>a</sup> text into <sup>a</sup> list of words, that can be used for various things like:

- counting the number of words in the text
- printing the text with <sup>a</sup> given maximal line length in characters (breaking lines when next word does not fit in)

Strings: <sup>a</sup> Programming Example (revised 2022-01-25)

Strings: a Programming Example (revised 2022-01-25) 1

**Strings**

 $FH$  has a data type string for strings

We will *not* use this type for now

Rather, we will use lists of characters, of type char list

One reason: we then get <sup>a</sup> good exercise in list programming

Later, we'll bring up the string datatype

We will then redo the example using strings rather than lists of characters

### **Breaking <sup>a</sup> String Into Words**

Words are sequences of characters separated by one or more *whitespace* characters: space, newline, tab

(In F#: ' ', ' \n', ' \t')

We want a function that converts a list of characters into a list of its words. Words are also lists of characters

string2words : char list -> (char list) list

#### For instance,

```
string2words ['A';'l';'l';'a';'n';' ';'t';'a';'r';' ';' ';
              '\t';' ';'\n';'k';'a';'k';'a';'n']
\Rightarrow[['A';'l';'l';'a';'n'];['t';'a';'r'];['k';'a';'k';'a';'n']]
```
#### start no−whitespace char

skipping whitespace

How code string2words?

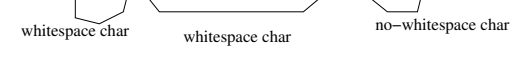

failwith "Negative argument"

 $|\left( \frac{\ }{\ }$  x::xs) -> drop  $(n-1)$  xs

(This function is <sup>a</sup> little inefficient. Why?)

| (n,[]) -> failwith "List too short"

solved by <sup>a</sup> *finite automaton* with two states:

Common design pattern: one function per state. When new character read the function for the new state is called

We need <sup>a</sup> mental model. This is <sup>a</sup> simple parsing problem, which can be

scanning word

```
Strings: a Programming Example (revised 2022-01-25) 4
```
let rec drop  $n$   $l$  = if n < 0 then

> match (n,l) with  $(0, )$   $\rightarrow 1$

else

We'll use <sup>a</sup> variation of this pattern: in each state we will *look ahead* and count the number of characters before changing to the other state:

- whitespace: count characters until non-whitespace char, then drop that number of characters and call the other function on rest of list
- word: count characters until whitespace char, then save that number of characters into list of characters and call the other function on rest of list

We can define a general list function drop to skip a number of characters:

drop 3  $[1; 4; 2; 5; 6] \implies [5; 6]$ 

(drop  $n$  s returns the list remaining after take  $n$  s)

Exercise: define drop! (A solution on next slide)

Strings: <sup>a</sup> Programming Example (revised 2022-01-25) 5

# **A First Solution**

Functions to count characters until next whitespace and next no-whitespace, respectively:

```
let rec find ws l =match l with
  | | | | \rightarrow 0
  | c::cs -> if c = ' ' || c = '\n' || c = '\t'
              then 0 else 1 + find_ws cs
let rec find nows l =match l with
  | | | | - > 0
  | c::cs -> if c \langle> ' ' && c \langle ' \n' && c \langle ' \t'
              then 0 else 1 + find nows cs
```
Functions string2words and string2words1 corresponding to states "skipping whitespace" and "scanning word", respectively:

```
let rec string2words s =
 match s with
 | | | \rightarrow || _ -> string2words1 (drop (find_nows s) s)
and string2words1 s =
 match s with
 | [] -> []
 | \rightarrow let n = (find ws s)
          in take n s :: string2words (drop n s)
```
This is <sup>a</sup> *mutually recursive* definition. The functions recursively call each other

The keyword "and" is used to link mutually recursive declarations (why would it not work with ordinary " $let$   $rec$ " for the second declaration?)

Note how the words are collected into separate lists by take

Also note that "::" in string2words1 puts the list of characters as *element* into the list, so the returned list is <sup>a</sup> list of *lists of characters* (not list of characters)

Strings: <sup>a</sup> Programming Example (revised 2022-01-25) 8

Strings: <sup>a</sup> Programming Example (revised 2022-01-25) 9

**A More Elegant Slution**

This solution works fine, but is <sup>a</sup> bit clumsy

In particular, find\_ws and find\_nows are very similar

They do precisely the same, but with negated conditions!

Can we "factor out" the common structure?

Yes, if we can make the condition <sup>a</sup> *parameter* to <sup>a</sup> more general function!

Let's see on next slide how to do this ...

### **A More General Character Count Function**

F# has *higher order functions*

They are functions that take other functions as arguments, or return functions as result

We can thus define a function find that takes a *predicate* p on characters as first arguments and counts the number of characters up to the first character c such that  $p = true$ :

```
let rec find p l =match l with
  | [] -> 0
  | x::xs \rightarrow if p x then 0 else 1 + find p xs
find : (char \Rightarrow bool) \Rightarrow (char list) \Rightarrow int
```
(find will actually have <sup>a</sup> more "general" type. More on this later)

#### Predicate to check for whitespace:

let ws c = match c with  $\mid ' '$  -> true  $|\prime\$   $\rightarrow$  true  $| ' \tt \t' \t -> true$  $|$   $\rightarrow$  false ws : char -> bool

#### Then simply:

let find ws  $s =$  find ws  $s$ 

For find\_nows, we must have a negated whitespace-predicate:

let not ws  $c = not$  (ws c)

### We get:

let find\_nows <sup>s</sup> = find not\_ws <sup>s</sup>

(A more elegant solution, avoiding these declarations, would be to use nameless functions but we haven't introduced them yet)

Strings: a Programming Example (revised 2022-01-25) 13

#### Strings: a Programming Example (revised 2022-01-25) 12

**Final Solution**

#### module String2words let ws c = match c with  $| ' ' - - > t$ rue  $|\prime\$   $\land$  n' -> true  $|\prime \backslash t' \Rightarrow true$  $|\_$   $\rightarrow$  false let not\_ws <sup>c</sup> = not (ws c) let rec find  $p 1 =$ match l with  $|$  []  $\rightarrow 0$  $|$  x::xs  $\Rightarrow$  if p x then 0 else 1 + find p xs let find ws  $s =$  find ws  $s$

let find nows  $s =$  find (not ws) s

### **Final Solution, Part 2**

```
let rec string2words s =
  match s with
  | | | | \rightarrow || _ -> string2words1 (drop (find_nows s) s)
and string2words1 s =
  match s with
  | | | \rightarrow || \rightarrow let n = (find ws s)
           in take n s :: string2words (drop n s)
```
### **Applications of** string2words

update position

argument

#### Let's do the two applications mentioned before:

- counting the number of words in the text
- printing the text with <sup>a</sup> given maximal line length in characters (breaking lines when next word does not fit in)

A function words2lines linelen ws, where linelen is the line length

Idea: keep <sup>a</sup> current position on the line, check length of next word, if greater than linelen then start new line else output word on current line and

Local function to do this, so words2lines does not need to have this extra

We will use the *append* (or *concatenate*) operation "@" on lists:

#### Can you figure out how to do them?

and ws is <sup>a</sup> list of words to be printed

Current position passed as argument

### The first is easy: use the List.length function from the List module

let wordcount <sup>s</sup> = List.length (string2words s)

The second is more interesting . . .

Strings: a Programming Example (revised 2022-01-25) 16

Strings: a Programming Example (revised 2022-01-25) 17 (1998) 17

### **The Solution**

```
let words2lines linelen ws =
  let rec
    w21 l pos =
      match l with
       | | | | | \rightarrow || w::ws -> if pos + List.length w < linelen
                    then w \in \lceil ' \rceil \in w21 ws (pos + List.length w + 1)
                    else '\n' :: w \in [1 \ 1] \mathbb{R} w2l ws (List.length w + 1)
  in w2l ws 0
```
Not perfect. Leaves space at end of each line. Somewhat poor treatment of words longer than line length – always new line even if the long word is first in list

Exercise: write a new solution that handles these cases better

### **How to do them**

### **Strings**

string is a one of the builtin datatypes in  $F#$ 

Strings are really <sup>a</sup> kind of immutable arrays, holding characters

There is a String module with operations on strings

Basic syntax for string constants: <sup>a</sup> string of characters inside "...":

"abc is bcd"

Familiar syntax for control characters:  $\ln$  (newline),  $\setminus t$  (tab),  $\setminus \setminus$ (backslash), etc.

"Line 1\nSecond line"

Empty string: ""

Strings: <sup>a</sup> Programming Example (revised 2022-01-25) 20

### **Operations on Strings**

Concatenation, or append: <sup>+</sup>

 $"abc" + "xyz" \implies "abcxyz"$ 

Concatenation requires copying (potentially expensive). Use with care!

Selection of character from strings is done by indexing,  $s$ . [i]. String indices start from 0

"abc". $[0] \implies 'a', 'abc''.[1] \implies 'b', 'abc''.[2] \implies 'c'$ 

Note that <sup>a</sup> character is returned, not <sup>a</sup> string

Strings: a Programming Example (revised 2022-01-25) 21

### **More Operations on Strings**

Selection of substring, s. [i..j]:

"abc". $[0..1] \implies$  "ab"

Also  $s$ . [i..] (all elements in s from i and up),  $s$ . [..i] (all elements in s up to  $\pm$ ):

"abc". $[1..] \implies$  "bc", "abc". $[..1] \implies$  "ab"

Note that here <sup>a</sup> string is returned, not <sup>a</sup> character

Selection of substring requires copying. Use with care!

Length of string: String.length

String.length "abc"  $\implies$  3

Some operations on strings use "dot" notation (object method style), some examples:

**Even More Operations on Strings**

```
s. Length (same as String. length s)
```
s.ToUpper(), s.ToLower()

 $"abc"$ .ToUpper()  $\implies$  "ABC"

"AbC".ToLower() =<sup>⇒</sup> "abc"

This syntax is really quite alien to functional languages, but is present in F# due to its connections to the .NET with its object-oriented nature

If we don't like it, we can easily define wrapper functions to hide it:

let toupper  $s = s.\text{Tolpper}$  ()

### **String Programming Example Revisited**

We now redo the example of breaking <sup>a</sup> string into words, with strings

It turns out we can still keep the same design

Our function string2words will map from string to string list

A straightforward scheme to convert from lists to strings:

1. Replace pattern-matching on lists with calls to List.head, List.tail, List.isEmpty

**A Straightforward Solution**

- 2. Define versions of these functions that work on strings. Do the same for take and drop
- 3. Replace each list function with its corresponding string function

Strings: <sup>a</sup> Programming Example (revised 2022-01-25) 24

Strings: <sup>a</sup> Programming Example (revised 2022-01-25) 25

### **Replacing Pattern-Matching with Function Calls**

```
| | | \rightarrow \ldots| x::xs \Rightarrow ...x...xs...
\Rightarrowif List.isEmpty l
```
match l with

```
then ...
else ...List.head l...List.tail l...
```
### **String Functions**

Declarations of string counterparts for head, tail, etc:

let s\_head  $s = s.[0]$ let  $s$ \_tail  $s = s.[1..]$ let s take  $n s = s.$ [...n-1] let  $s_drop \ n \ s = s.[n..]$ let s isempty  $s = s = ""$ 

However, using them yields <sup>a</sup> problem!

```
Can you see what the problem is?
```
### **String Functions (II)**

### **A More Efficient Solution**

Some of them are *terribly inefficient*

Substring selection requires copying of the selected substring

s tail is the worst culprit. Almost all of the string argument must be copied to yield its tail. This is especially devastating when the tail is taken recursively

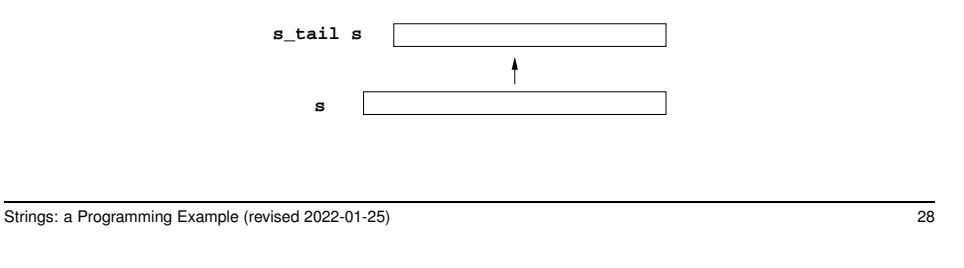

**Functions for the Efficient Representation**

type pstring = int\*string // alias for pair of int and string

```
let ps\_head (pos,s) = s.[pos]let ps\_tail (pos,s) = (pos+1,s)
let ps take n (pos,s) = s.[pos..pos+n-1] // returns string
let ps_drop n (pos,s) = (pos + n,s)let ps\_isempty (pos, s) = pos \geq String.length s
```
 $(ps$ -take returns a string rather than a pstring. For our purposes this is appropriate. A version that returns a  $pstring$  is perfectly possible, but would require pstrings with two pointers rather than one.)

New declarations for our string programming solution, using these functions, on next page

Rather than using substring selection, we can add <sup>a</sup> number for the input string that keeps track of the current position

It will act as <sup>a</sup> pointer to the position where the current substring starts

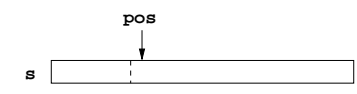

The substring of string s at position  $pos$  is represented by the pair (pos, s)

Versions of head, tail, etc. for this representation on next page

Strings: <sup>a</sup> Programming Example (revised 2022-01-25) 29

```
let rec find p ps =if ps_isempty ps
  then 0
 else if p (ps_head ps) then 0 else 1 + find p (ps_tail ps)
let find ws ps = find ws pslet find_nows ps = find (not_ws) ps
let rec string2words ps =
 if ps_isempty ps
 then []
 else string2words1 (ps_drop (find_nows ps) ps)
and string2words1 ps =
 if ps_isempty ps
 then []
  else let n = find_ws ps
      in ps_take n s :: string2words (ps_drop n s)
```